## DAWAN Plan de la formation [www.dawan.fr](https://www.dawan.fr)

# Formation Citrix XenApp 6.5 Administration

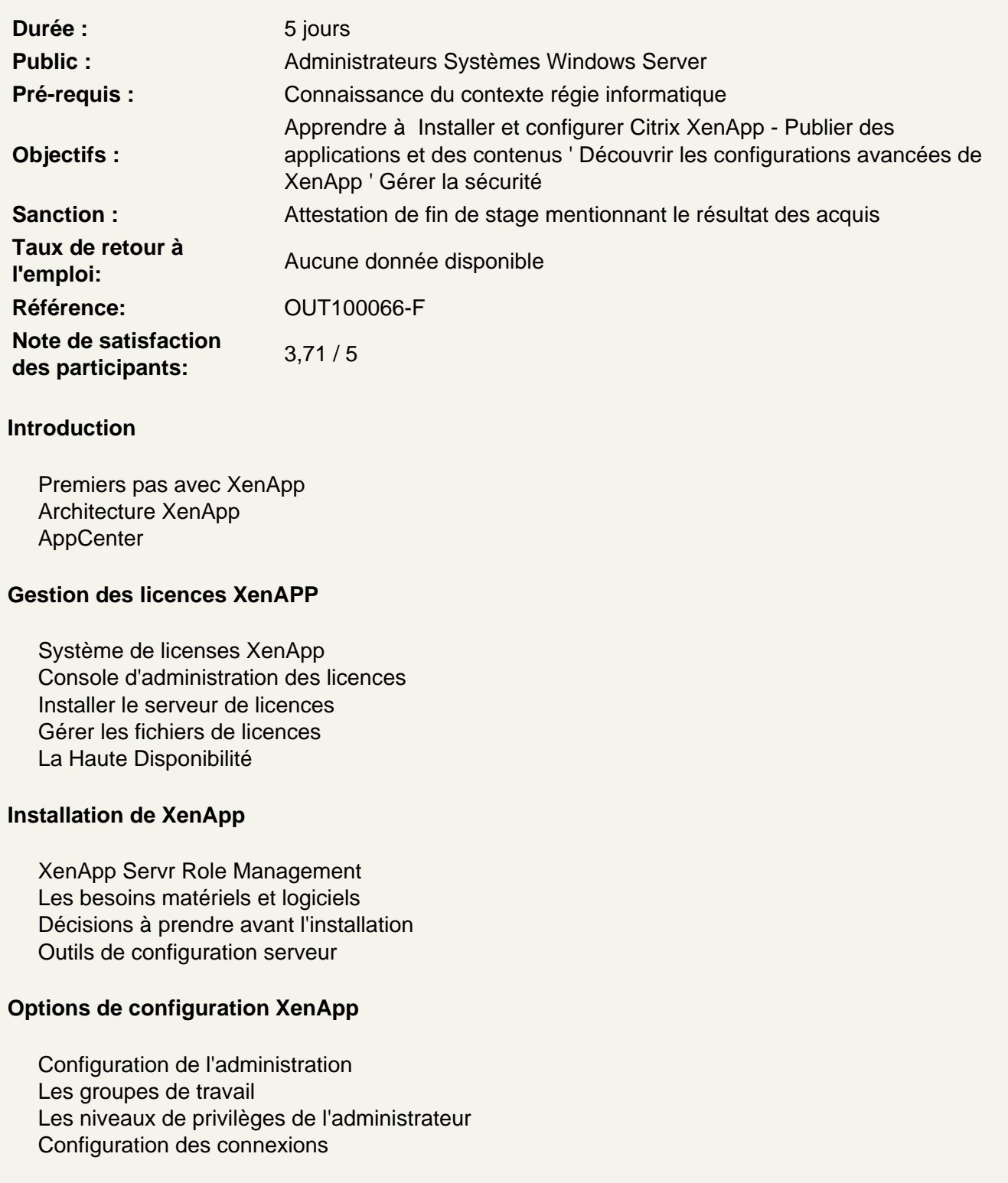

#### **Installation et configuration de l'interface Web**

Ports de l'interface Web Installer l'interface Web Créer des sites Modifier l'interface des sites Web Spécifier Citrix Plug-in dans les sauvegardes URLs Gérer l'apparence des sites Contrôle de l'espace de travail Citrix Plug-ins et interface Web Configurer l'authentification Configurer l'accès sécurisé Configurer le serveur Supprimer l'interface de site Web Dépanner les problèmes de l'interface Web

#### **Publication d'applications et de contenu**

Publier des ressources Applications hébergées dans des machines virtuelles Organiser les ressources publiées pour les utilisateurs Paramètres de publication avancés Configurer les ressources publiées Dépanner les problèmes de publication d'applications

#### **Les Applications en Streaming**

Applications en streaming Citrix en mode déconnecté Citrix Streaming Profiler Les méthodes de publication d'applications Méthode de livraison des applications Livraison en streaming sur un serveur Publier une application en streaming Configurer les sites pour el streaming d'applciations Gérer l'accès déconnecté Dépanner les problèmes de streaming

#### **Configuration des Stratégies**

Intégrer les stratégies de groupes Evaluer les stratégies Les règles de stratégie Support pour les modèles de stratégies Filtrer des stratégies

#### **Configuration de la répartition de charges**

Gestionnaire de répartition de charges Répartir la charge Calculer la charge Configurer l'évaluation de la charge Les stratégies de répartition de charge Dépanner les problèmes de répartition de charges

#### **Optimisation de l'expérience utilisateurs**

Optimiser les performances pour les sessions Fiabilité de session HDX Broadcast HDX RealTime HDX Plug-n-Play Redirection Windows media HDX Mediastream Accélération d'affichage HDX 3D Affichage progression HDX 3D Profils utilisateurs Dépanner les problèmes d'expériences utilisateurs

#### **Configuration des applications en Self-Service**

Les technologies d'applications en Self-Service Citrix Receiver Citrix Merchandising Server Plug-ins

#### **Configuration de l'impression**

Concepts d'impression Comportement par défaut Provisionner les imprimantes Routage et drivers des imprimantes Driver d'impression universel Citrix Imprimantes réseau attribuées par l'administrateur Contrôle de l'espace de travail et imprimantes de proximité La bande passante pour l'impression Dépanner les problèmes d'impression

### **Sécurisation de XenApp**

Solution de sécurité XenApp Secure ICA Relai SSL Access Gateway Configurer l'interface Web Les bonnes pratiques de configuration de la sécurité Dépanner Access Gateway avec XenApp

#### **Surveillance XenApp**

Surveillance et récupération d'urgence Surveillance XenApp Service de surveillance XenApp Vue d'ensemble de Workflow Studio Accès à la ferme en utilisant PowerShell Administrer la ferme en utilisant les commandes

#### **Composants additionnels**

**SmartAuditor** Single Sign-on Branch Optimization Provisioning services Power and Capacity management XenServer